# *Acer Elock Manual*

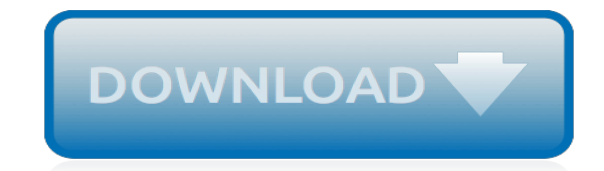

*Thank you for reading acer elock manual. As you may know, people have search hundreds times for their favorite novels like this acer elock manual, but end up in malicious downloads.*

*Rather than reading a good book with a cup of tea in the afternoon, instead they juggled with some harmful bugs inside their desktop computer.*

*acer elock manual is available in our digital library an online access to it is set as public so you can download it instantly.*

*Our book servers spans in multiple countries, allowing you to get the most less latency time to download any of our books like this one.*

*Merely said, the acer elock manual is universally compatible with any devices to read.*

#### **Acer Elock Manual**

Acer eLock Management Acer eLock Management offers you a convenient means of preventing your data from being copied to external storage media, such as an optical disk, flash drive or floppy disk. Using Acer eLock Management You can launch Acer eLock Management in a number of ways: • From the Start menu, go to Start > (All) Programs > Empowering

#### **Acer eLock Management - static.highspeedbackbone.net**

manual acer elock management application 2000 seadoo rx rx di gtx di workshop manual cultures of print essays in the history of the book studies in print culture and the Aspire 5620/5670 Series - Gfk Etilize the printed user's guide introduces you to the basic features and functions of your new

#### **Download Acer Elock Guide PDF - pm.umd.edu**

The Acer Elock is used to protect your computer from any external device or access like flash drive, any external media device, optical disc DVD etc. To make the DVD CD station active you need to go to acer elock interface and enter the password which you first entered on the computer while doing acer elock system.

#### **SOLVED: Acer elock problem - Fixya**

We have 2 Acer Aspire 5610Z Series manuals available for free PDF download: User Manual, Service Manual . Acer Aspire 5610Z Series User Manual (123 pages) ... Acer Elock Management 26. Acer Erecovery Management 28. Acer Esettings Management 30. Windows Mobility Center 31. Your Acer Notebook Tour 33.

## **Acer Aspire 5610Z Series Manuals**

Have a look at the manual Acer Aspire 5720 5720G User Manual online for free. It's possible to download the document as PDF or print. UserManuals.tech offer 720 Acer manuals and user's guides for free. Share the user manual or guide on Facebook, Twitter or Google+. Chapter 115 Hot Keys The computer employs hotkeys or key combinations to access most of the computer's controls like s

#### **Acer Aspire 5720 5720G User Manual, Page: 3**

ACT ACTpro eLock Manuals & User Guides. User Manuals, Guides and Specifications for your ACT ACTpro eLock Door locks. Database contains 1 ACT ACTpro eLock Manuals (available for free online viewing or downloading in PDF): User instruction manual .

#### **ACT ACTpro eLock Manuals and User Guides, Door locks ...**

User manual; Acer Aspire 4310 User Manual . Acer aspire 4310: users guide. ... Acer eLock Management Acer eLock Management is simple yet effective utility that allows you to lock removable storage, optical and floppy drive devices to ensure that data can't be stolen while your system is unattended. Removable Storage Devices — includes USB ...

#### **ACER ASPIRE 4310 USER MANUAL Pdf Download.**

Acer eLock Management is a software program developed by Acer. The most common release is 2.5.4302, with over 98% of all installations currently using this version. Upon being installed, the software adds a Windows Service which is designed to run continuously in the background.

#### **Acer eLock Management - Should I Remove It?**

The Acer Elock is used to protect your computer from any external device or access like flash drive, any external media device, optical disc DVD etc. To make the DVD CD station active you need to go to acer elock interface and enter the password which you first entered on the computer while doing acer elock system.

#### **SOLVED: Acer elock Hello...looking for your solution to th ...**

Aspire 5520/5220 Series Service Guide PRINTED IN TAIWAN ... The following conventions are used in this manual: SCREEN MESSAGES Denotes actual messages that appear ... selected models),

eLock, eRecovery, eSettings Management) q Acer Arcade™ featuring Cinema, Video, Album, ...

### **Aspire 5520/5220 Series Service Guide - tim.id.au**

If looking through the Acer 5600 user manual directly on this website is not convenient for you, there are two possible solutions: Full Screen Viewing - to easily view the user manual (without downloading it to your computer), you can use full-screen viewing mode. To start viewing the user manual Acer 5600 on full screen, use the button Fullscreen.

#### **Acer 5600 user manual - ManualsBase.com - Solve your problem**

ACER Wireless Laptop Router is a simple to use software that turns your WiFi-enabled ACER laptop into a wireless router. You may come across the situation of temporarily needing an extra wireless router, but you have only Broadband Connection.

#### **Acer Elock Software - Free Download Acer Elock (Page 3)**

Figure 10 Model: db BioLock, db ELock, db iCardLock Version 3.0 Page 9 of 11 Digitus Biometrics, Inc. 2015 Connect the cable to the Remote Node / db Sentry Controller – Step 8 Locks are connected to the Remote Node or db Sentry's socket circled in the diagram below.

#### **dbBioLock / db ELock / db iCardLock Installation Manual ...**

IV Conventions The following conventions are used in this manual: SCREEN MESSAGES Denotes actual messages that appear on screen. NOTE Gives bits and pieces of additional information related to the current topic. WARNING Alerts you to any damage that might result from doing or not doing specific

## **Aspire 3680/5570/5580 Series Service Guide - tim.id.au**

[John Deere 1997 Stx38 Instruction Manual,](http://jira.paetep.com/john_deere_1997_stx38_instruction_manual.pdf) [Solutions Advanced Accounting Hoyle 10e,](http://jira.paetep.com/solutions_advanced_accounting_hoyle_10e.pdf) [Aqa Gcse Science](http://jira.paetep.com/aqa_gcse_science_examination_style_questions_answers.pdf) [Examination Style Questions Answers](http://jira.paetep.com/aqa_gcse_science_examination_style_questions_answers.pdf), [2002 Acura Rsx Engine Gasket Set Manual,](http://jira.paetep.com/2002_acura_rsx_engine_gasket_set_manual.pdf) [Suzuki Vitara Jlx Haynes](http://jira.paetep.com/suzuki_vitara_jlx_haynes_manual.pdf) [Manual](http://jira.paetep.com/suzuki_vitara_jlx_haynes_manual.pdf), [skyrim prima guide,](http://jira.paetep.com/skyrim_prima_guide.pdf) [Free Kindle Fire User Manual,](http://jira.paetep.com/free_kindle_fire_user_manual.pdf) [Pearson World History Section Question Answers](http://jira.paetep.com/pearson_world_history_section_question_answers.pdf), [mountain building study guide answer,](http://jira.paetep.com/mountain_building_study_guide_answer.pdf) [Upstream A2 Answers,](http://jira.paetep.com/upstream_a2_answers.pdf) [America Er Frank](http://jira.paetep.com/america_er_frank.pdf), [Jeep Wrangler Automatic Vs](http://jira.paetep.com/jeep_wrangler_automatic_vs_manual.pdf) [Manual](http://jira.paetep.com/jeep_wrangler_automatic_vs_manual.pdf), [solution manual auditing and assurance services 14th edition,](http://jira.paetep.com/solution_manual_auditing_and_assurance_services_14th_edition.pdf) [Factoring Polynomials Examples With](http://jira.paetep.com/factoring_polynomials_examples_with_answers.pdf) [Answers,](http://jira.paetep.com/factoring_polynomials_examples_with_answers.pdf) [Sky Of Red Poppies Zohreh Ghahremani,](http://jira.paetep.com/sky_of_red_poppies_zohreh_ghahremani.pdf) [Fiesta Workshop Manual Free](http://jira.paetep.com/fiesta_workshop_manual_free.pdf), [Beginning Theory An](http://jira.paetep.com/beginning_theory_an_introduction_to_literary_and_cultural_beginnings_peter_barry.pdf) [Introduction To Literary And Cultural Beginnings Peter Barry,](http://jira.paetep.com/beginning_theory_an_introduction_to_literary_and_cultural_beginnings_peter_barry.pdf) [History And Civics Class 7 Icse Answers,](http://jira.paetep.com/history_and_civics_class_7_icse_answers.pdf) [Viewsonic](http://jira.paetep.com/viewsonic_monitor_user_manual.pdf) [Monitor User Manual](http://jira.paetep.com/viewsonic_monitor_user_manual.pdf), [Structural Steel Detailing Standards Manual,](http://jira.paetep.com/structural_steel_detailing_standards_manual.pdf) [The Lost Daughter Lucy Ferriss](http://jira.paetep.com/the_lost_daughter_lucy_ferriss.pdf), [international](http://jira.paetep.com/international_economics_9th_edition_answer.pdf) [economics 9th edition answer](http://jira.paetep.com/international_economics_9th_edition_answer.pdf), [Strength Of The Wolf Tameness 2 Kendall Mckenna,](http://jira.paetep.com/strength_of_the_wolf_tameness_2_kendall_mckenna.pdf) [Chicco Playard Instruction](http://jira.paetep.com/chicco_playard_instruction_manual.pdf) [Manual](http://jira.paetep.com/chicco_playard_instruction_manual.pdf), [Chemistry A Study Of Matter Worksheet Reaction Rates Answers,](http://jira.paetep.com/chemistry_a_study_of_matter_worksheet_reaction_rates_answers.pdf) [Mini Cooper Engine Parts Diagram,](http://jira.paetep.com/mini_cooper_engine_parts_diagram.pdf) [Manual Do Focus 2004,](http://jira.paetep.com/manual_do_focus_2004.pdf) [Answer Key For Test,](http://jira.paetep.com/answer_key_for_test.pdf) [ics 100 study guide,](http://jira.paetep.com/ics_100_study_guide.pdf) [Ford Engineering Specification,](http://jira.paetep.com/ford_engineering_specification.pdf) [Garmin](http://jira.paetep.com/garmin_streetpilot_c340_user_manual.pdf) [Streetpilot C340 User Manual](http://jira.paetep.com/garmin_streetpilot_c340_user_manual.pdf)